## SAP ABAP table SKWF\_QUAL {KW Framework: Query Settings}

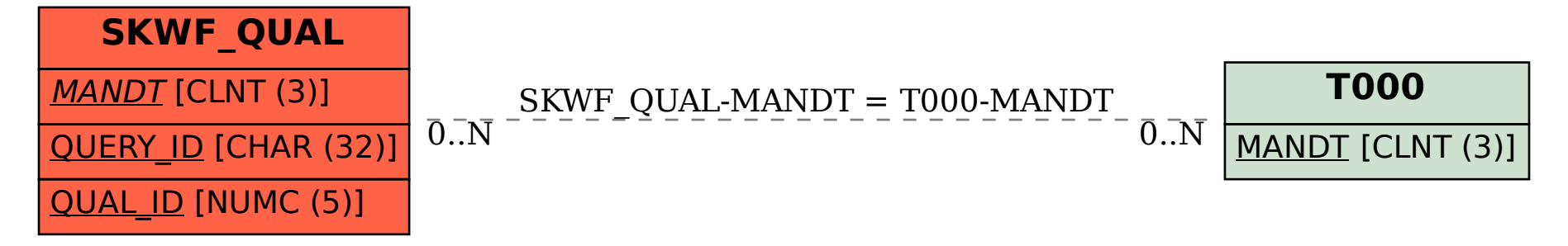